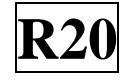

#### **SIDDHARTH INSTITUTE OF ENGINEERING & TECHNOLOGY:: PUTTUR (AUTONOMOUS)** Siddharth Nagar, Narayanavanam Road – 517583  **QUESTION BANK (DESCRIPTIVE)**

**Subject with Code:** Computer Graphics(20MC9110) **Course & Branch**: MCA **Regulation:** R20 **Year & Sem:** I-MCA & II-Sem

### **UNIT –I**

#### **INTRODUCTION AND OUTPUT PRIMITIVES**

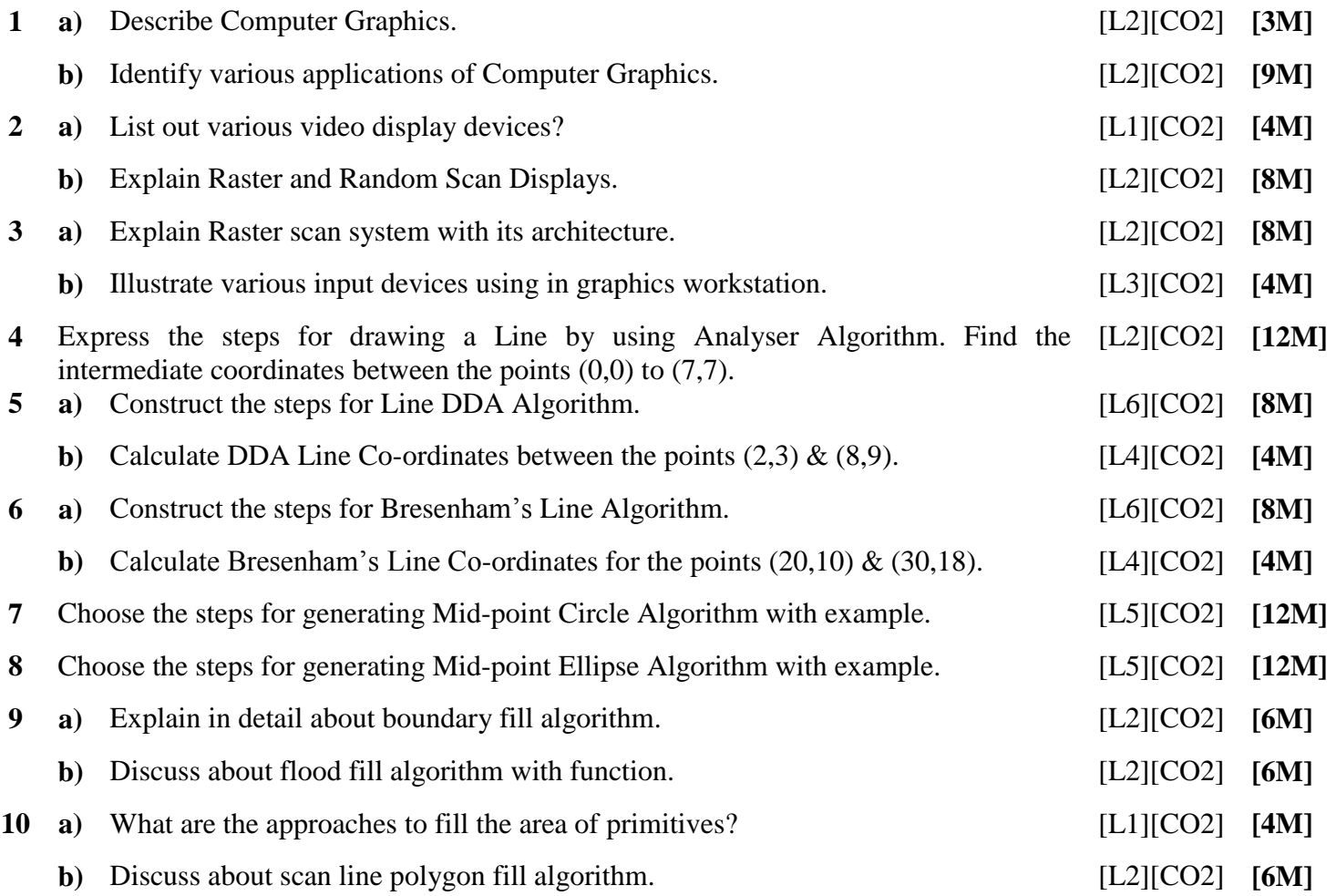

# **UNIT –II 2D AND 3D GEOMETRICAL TRANSFORMS**

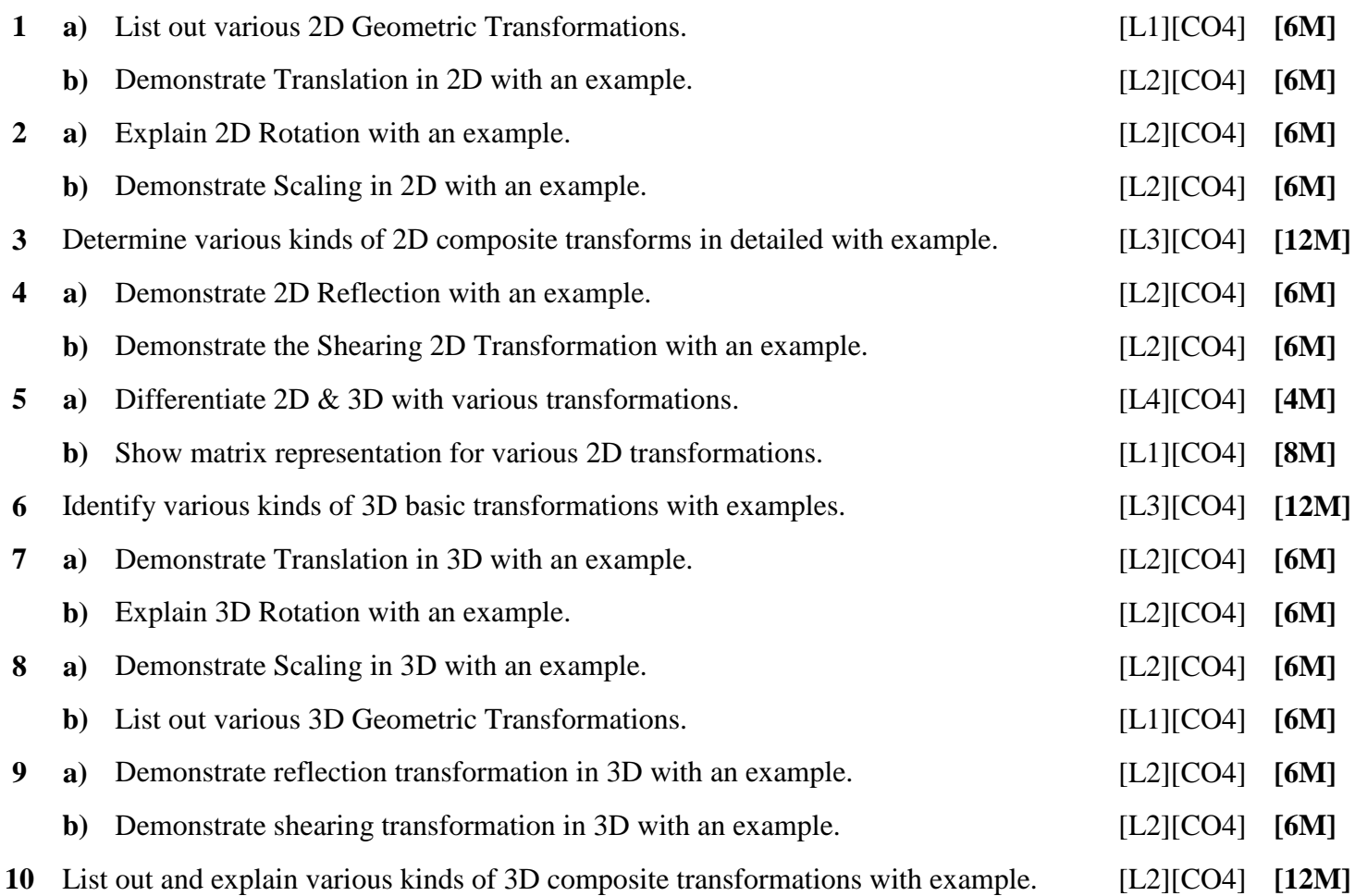

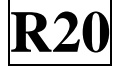

# **UNIT –III 2D & 3D VIEWING**

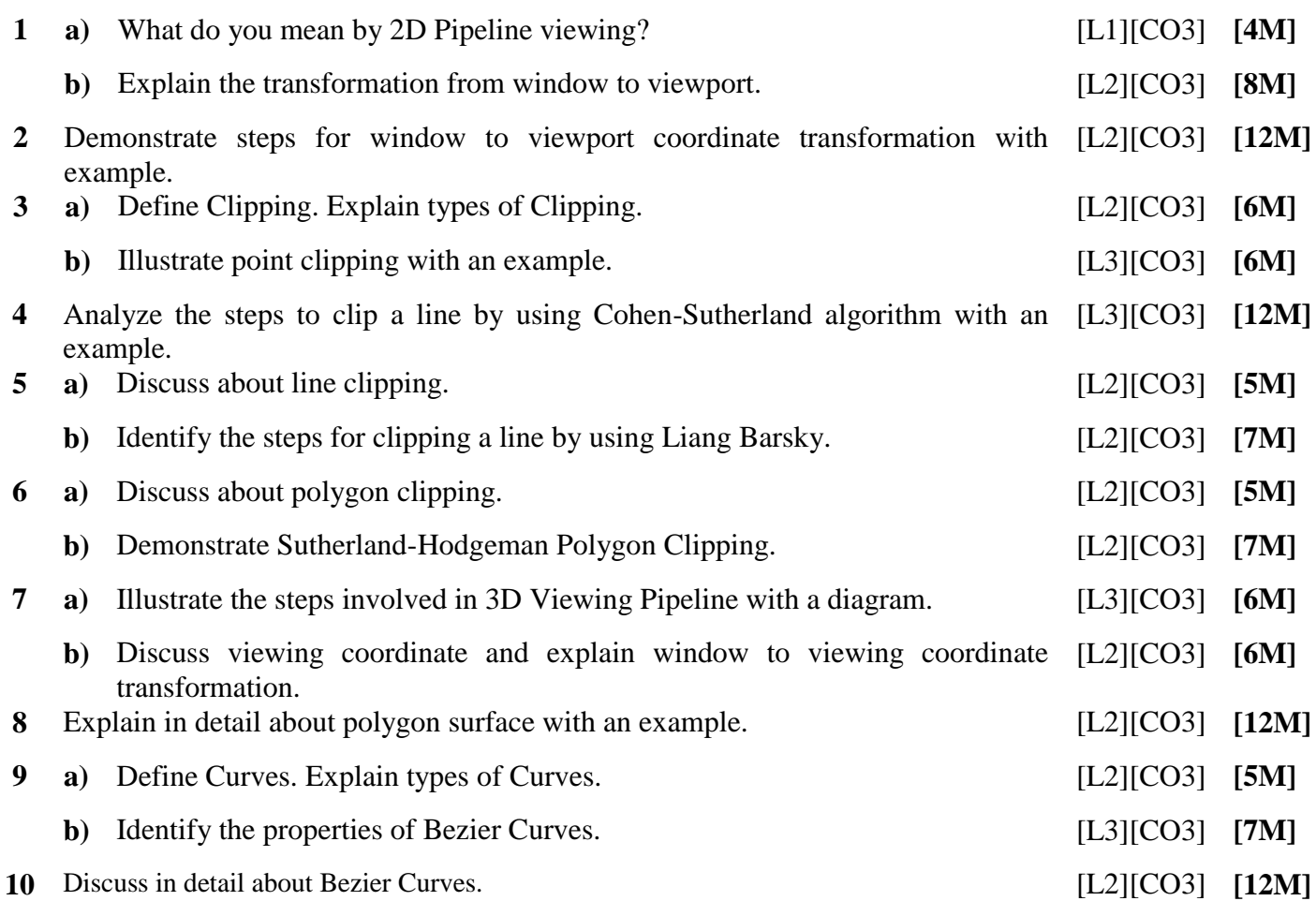

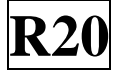

# **UNIT –IV**

# **VISIBLE SURFACE DETECTION METHODS & ILLUMINATION MODELS AND SURFACE RENDERING METHODS**

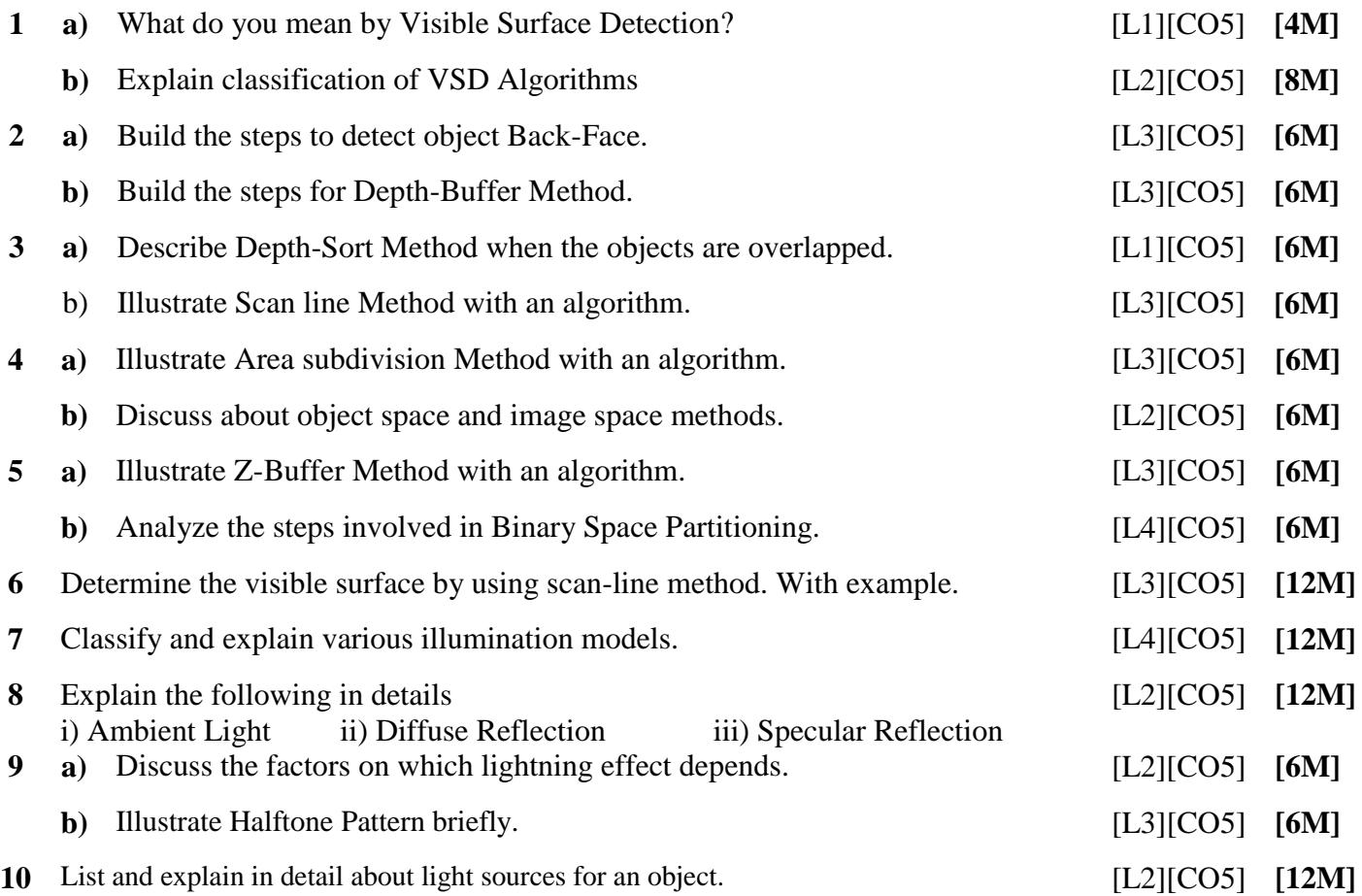

### **UNIT –V COLOR MODEL AND COLOR APPLICATIONS, COMPUTER ANIMATIONS**

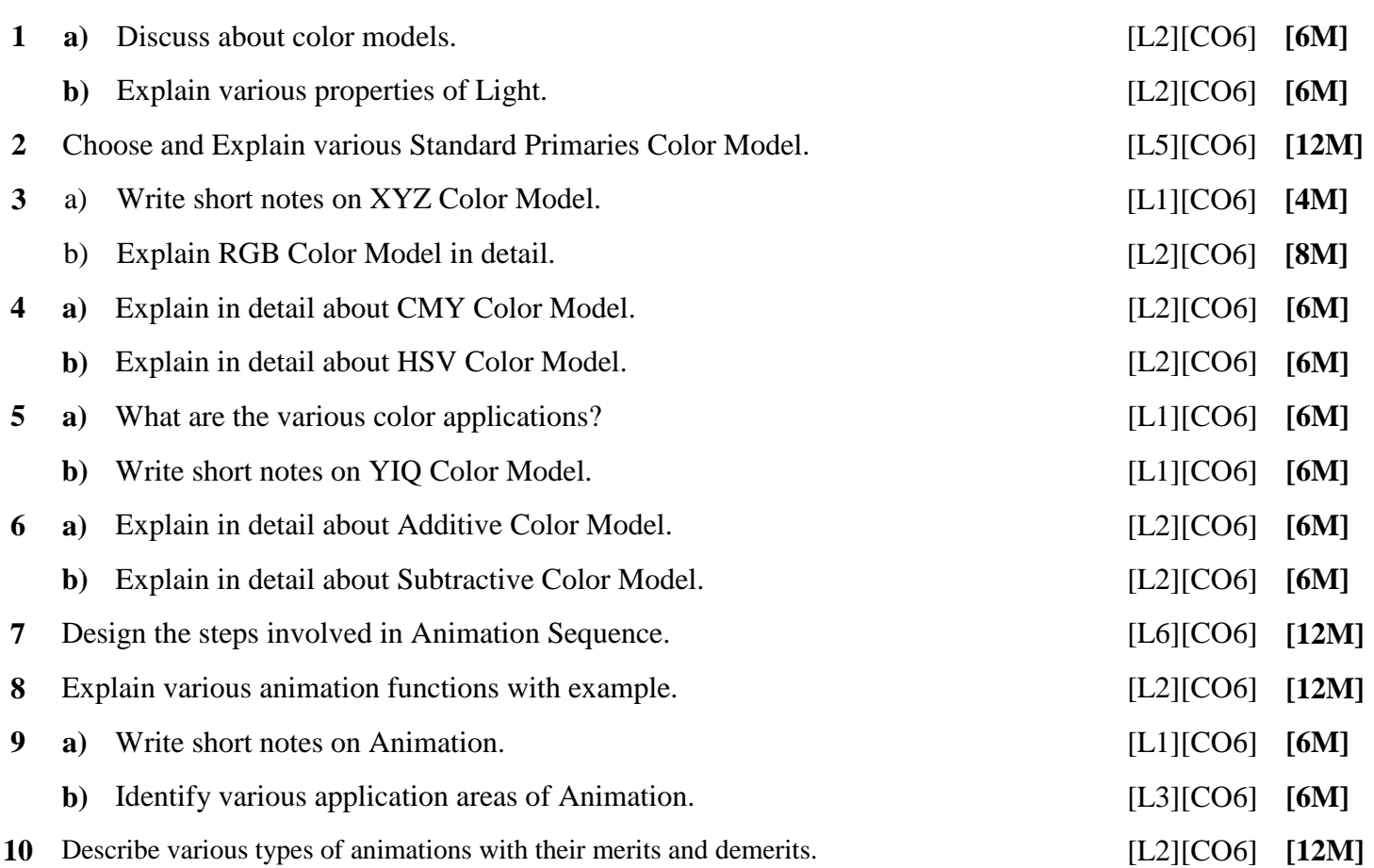

**Prepared by**: **Mr. J. S. ANANDA KUMAR, Associate Professor, Department of MCA, SIETK.**